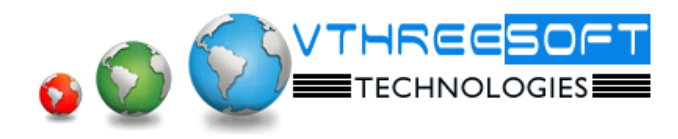

## **J2EE (Servlets & JSP)**

Short for *Java 2 Platform Enterprise Edition*. J2EE is a platform-independent, Java-centric environment from Sun for developing, building and deploying Web-based enterprise applications online. The J2EE platform consists of a set of services, APIs, and protocols that provide the functionality for developing multitiered, Web-based applications

## **Servlets**

## Introduction To Web Application Development

- Conventional Ways To interact with a server-CGI & Applets
- Web Components, Web Containers
- Introduction to MVC Architecture
- Introduction to Servlets
- Servlets v/s CGI, Servlets v/s Applets
- Deployment Descriptors
- Servlets Tasks, Servlets Packages
- Servlets Life Cycle
- Form Value Retrieval
- Difference between Get & Post Methods
- Writing your first Servlet
- Deploying Your Applications
- Web Servers
- **•** Servlet Context and Servlet Config
- Session management in servlets-Cookies
- Session management in servlets-Session Object
- Session management in servlets-URL Rewriting
- **•** Servlets Integration with Database
- Servlet With Filters

Introduction to JSP

**JSP**

- Difference Between Static & Dynamic web Development
- Advantages of JSP over HTML & Servlets
- JSP Life Cycle
- Working with View Components
- Writing your First JSP Program , Syntax, Deployment
- JSP Scripting Elements-Tags Associated with JSP(Directive, Declarative , Scriptlets, Expression Tags)
- Sessions in JSP-Cookies
- Sessions in JSP-Session Object
- Sessions in JSP-URL rewriting
- JSP Integrated with Database
- Working with Java Beans, Use Beans
- Custom Tags
- Working with JSTL(Core Tags , SQL Tags , XML Tags , Format tags)
- Working with Files Using JSP

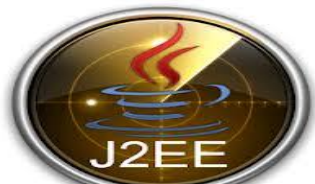